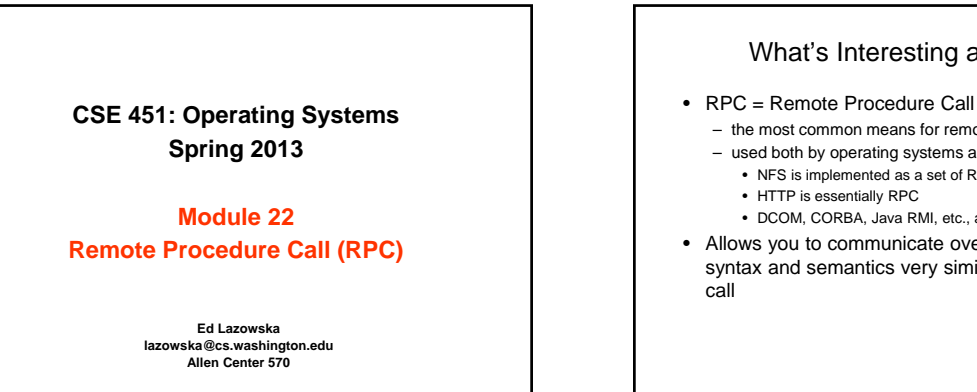

© 2013 Gribble, Lazowska, Levy, Zahorjan © 2013 Gribble, Lazowska, Levy, Zahorjan 2

#### What's Interesting about RPC?

- the most common means for remote communication
- used both by operating systems and applications
	- NFS is implemented as a set of RPCs
	- DCOM, CORBA, Java RMI, etc., are just RPC systems
- Allows you to communicate over a network with syntax and semantics very similar to local procedure

# Client/Server communication

• The prevalent model for structuring distributed computation is the client/server paradigm

- a server is a program (or collection of programs) that provides a service to other programs
	- e.g., file server, name server, web server, mail server …
	- server/service may span multiple nodes (clusters)
	- often, nodes are called servers too e,g., the web server runs on a Dell server computer
- a client is a program that uses the service
	-
	- the client first binds to the server locates it, establishes a network connection to it
	- the client then sends requests (with data) to perform actions, and the server sends responses (with data)
	- e.g., web browser sends a "GET" request, server responds with a web page
- TCP/IP is the transport, but what is the higher-level
	- programming model?

© 2013 Gribble, Lazowska, Levy, Zahorjan 3

### © 2013 Gribble, Lazowska, Levy, Zahorjan 4 Messages • Initially, people "hand-coded" messages to send requests and responses – message is a stream of bytes – "op codes" and operands • Lots of drawbacks – need to worry about message format – have to pack and unpack data from messages – servers have to decode messages and dispatch to handlers – messages are often asynchronous • after sending one, what do you do until response comes back? – messages aren't a natural programming model

#### Procedure calls • Procedure calls are a natural way to structure multiple modules inside a single program – every language supports procedure calls – semantics are well-defined and well-understood – programmers are used to them • "Server" (called procedure) exports an API – think about a file system / file server API: open, close, read, write, sync, etc. • "Client" (calling procedure) calls the server procedure's API • Linker binds the two together

© 2013 Gribble, Lazowska, Levy, Zahorjan 5

© 2013 Gribble, Lazowska, Levy, Zahorjan 6 Procedure call example • If the server were just a library, then "Add" would just be a local procedure call Client Program: … sum = server->Add(3,4); Server Program: int Add(int x, int y) { return x + y; Server API: nt Add(int x, int y;

#### Remote Procedure Call

- Use procedure calls as the model for distributed (remote) communication
	- traditional procedure call syntax and semantics
	- have servers export a set of procedures that can be called by client programs
		- similar to library API, class definitions, etc.
	- clients do a local procedure call, as though they were directly linked with the server
	- under the covers, the procedure call is converted into a message exchange with the server
	- *largely invisible to the programmer!*

© 2013 Gribble, Lazowska, Levy, Zahorjan 7

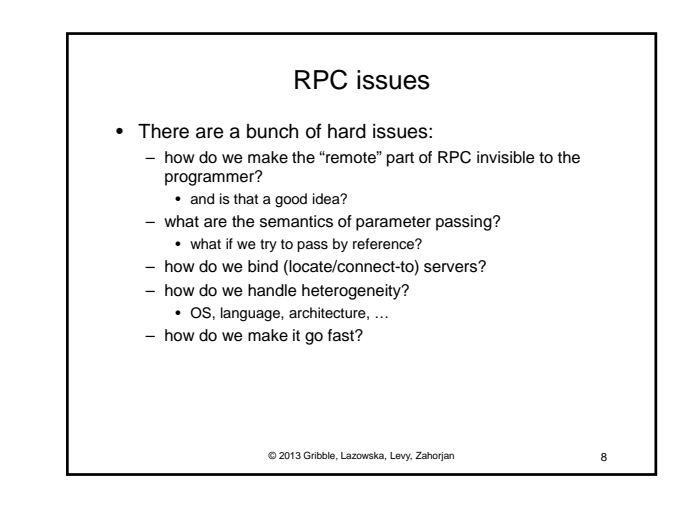

## RPC model

- A server defines the service interface using an interface definition language (IDL)
	- the IDL specifies the names, parameters, and types for all client-callable server procedures
		- example: ASN.1 in the OSI reference model
		- example: Sun's XDR (external data representation)
- A "stub compiler" reads the IDL declarations and produces two stub procedures for each server procedure
	- the server programmer implements the service's procedures<br>and links them with the server-side stubs
	- the client programmer implements the client program and links it with the client-side stubs
	- the stubs manage all of the details of remote communication between client and server using the RPC runtime system

© 2013 Gribble, Lazowska, Levy, Zahorjan 9

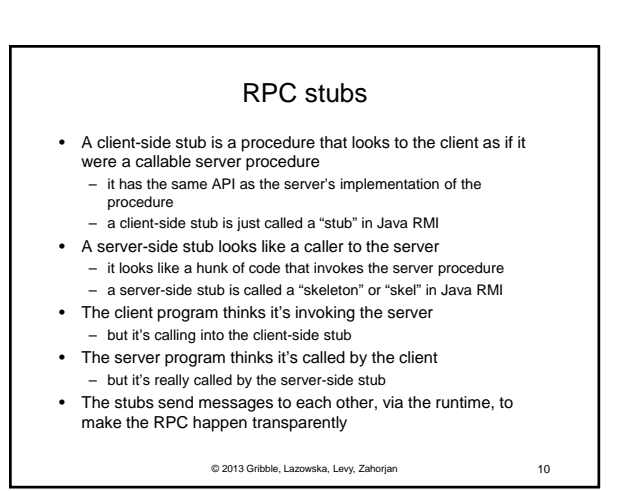

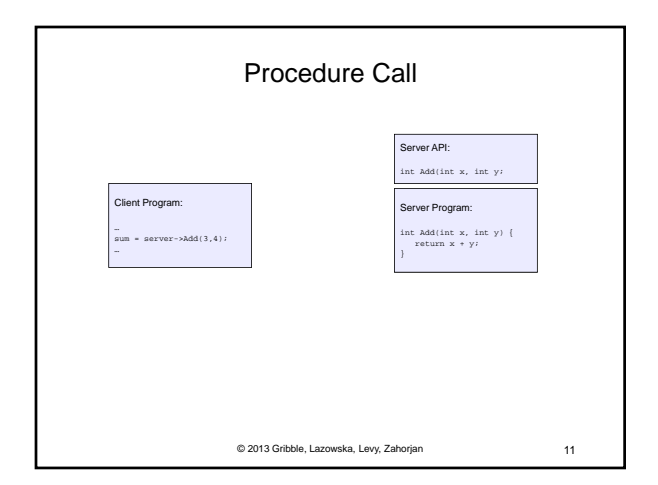

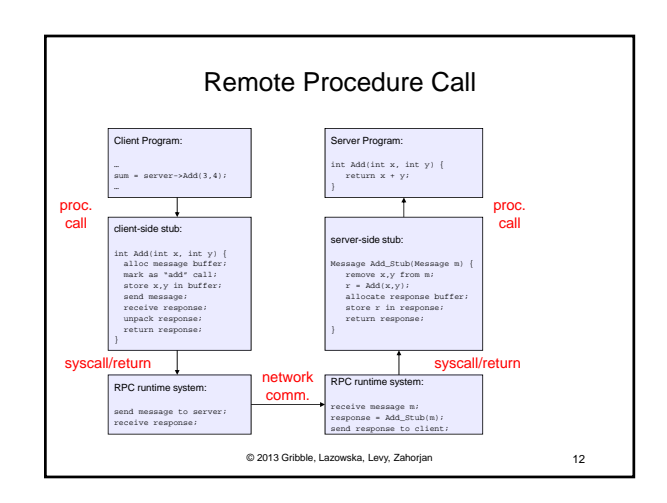

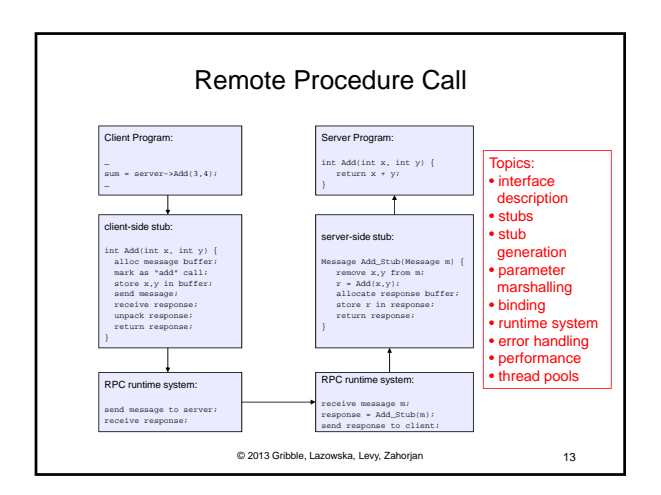

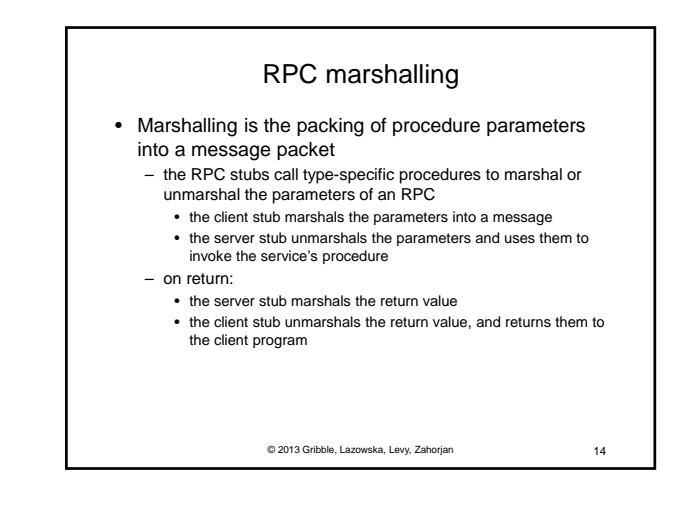

#### RPC binding

- Binding is the process of connecting the client to the server
	- the server, when it starts up, exports its interface
	- identifies itself to a network name server
	- tells RPC runtime that it is alive and ready to accept calls
	- the client, before issuing any calls, imports (binds to) the server
		- RPC runtime uses the name server to find the location of the server and establish a connection
- The import and export operations are explicit in the server and client programs
	- a slight breakdown in transparency
	- more to come…

© 2013 Gribble, Lazowska, Levy, Zahorjan 15

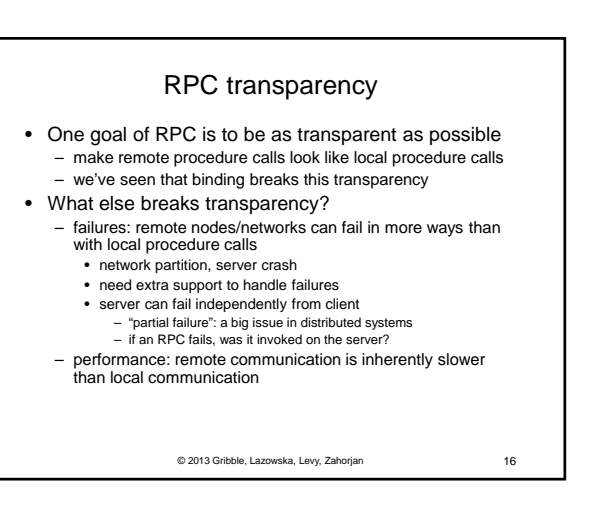

#### RPC and thread pools

- What happens if two client threads (or client programs) simultaneously invoke the same server using RPC?
	- ideally, two separate threads will run on the server
	- so, the RPC runtime system on the server needs to spawn or dispatch threads into server-side stubs when messages arrive
		- is there a limit on the number of threads?
		- if so, does this change semantics?
		- if not, what if 1,000,000 clients simultaneously RPC into the same server?

© 2013 Gribble, Lazowska, Levy, Zahorjan 17